## **Pendulum in cartesian coordinates**

## **RK based numerical scheme**

$$
\begin{array}{ll}\n\text{[} & \text{[} \text{[} \text{[] } \text{[] } \text{[] } \text{[] } \text{[] } \text{[] } \text{[] } \text{[] } \text{[] } \text{[] } \text{[] } \text{[] } \text{[] } \text{[] } \text{[] } \text{[] } \text{[] } \text{[] } \text{[] } \text{[} \text{[] } \text{[] } \text{
$$

> ALGSTAB := subs(RESACC, subs( RESVEL, ALGSTAB)) ;

**(5)**

$$
ALGSTAB := 2 u(t)^{2} - 2 x(t)^{2} \mu(t) + 2 v(t)^{2} + 2 y(t) (y(t) - g)
$$
  
+ 2 \zeta \omega (2 x(t) u(t) + 2 y(t) v(t)) + \omega^{2} (x(t)^{2} + y(t)^{2} - 1) (5)

 $\bar{S}$ Solve the stabilized equation for mu

$$
\begin{aligned}\n &\text{RESMU} := \text{collect}(\text{solve}(\text{ ALGSTAB}, \{mu(t)\}) \text{ , } \text{omega}) \text{ ;} \\
 &\text{RESMU} := \left\{ \mu(t) = \frac{1}{2} \frac{\left(x(t)^2 + y(t)^2 - 1\right) \omega^2}{x(t)^2 + y(t)^2} + \frac{1}{2} \frac{\left(4 \zeta x(t) u(t) + 4 \zeta y(t) v(t)\right) \omega}{x(t)^2 + y(t)^2} + \frac{1}{2} \frac{2 u(t)^2 + 2 v(t)^2 - 2 y(t) g}{x(t)^2 + y(t)^2} \right\}\n \end{aligned}\n \tag{6}
$$

Pendulum DAE reduced to index 1 and stabilized with Baumgarte

> **EQ** | (1...4) ;  
\n**EQ**5 := mu(t) - subs (RESMU, mu(t)) ;  
\n
$$
\frac{d}{dt} x(t) - u(t), \frac{d}{dt} y(t) - v(t), \frac{d}{dt} u(t) + x(t) \mu(t), \frac{d}{dt} v(t) + y(t) \mu(t) + g
$$
\n
$$
EQ5 := \mu(t) - \frac{1}{2} \frac{(x(t)^2 + y(t)^2 - 1) \omega^2}{x(t)^2 + y(t)^2} - \frac{1}{2} \frac{(4 \zeta x(t) u(t) + 4 \zeta y(t) v(t)) \omega}{x(t)^2 + y(t)^2}
$$
\n
$$
- \frac{1}{2} \frac{2 u(t)^2 + 2 v(t)^2 - 2 y(t) g}{x(t)^2 + y(t)^2}
$$
\n(7)

Now we can use any numericak methods for ODE, for example Collatz  $x'=f(x,t)$ 

x(k+1/2) = x(k) + (DT/2) \* f(x(k),t(k));  
\nx(k+1) = x(k) + DT\* f(x(k+1/2),t(k+1/2));  
\nFirst HALF step  
\n>SUBSH := [diff(x(t),t) = (xH-xO)/DT,  
\ndiff(y(t),t) = (yH-yO)/DT,  
\ndiff(v(t),t) = (uH-uO)/DT,  
\n
$$
x(t) = xO,\ny(t) = yO,\nx(t) = uv,\nx(t) = uv,\n
$$
y(t) = vO,\ny(t) = uv
$$
\n
$$
x(t) = uv
$$
\n
$$
y(t) = uv
$$
\n
$$
y(t) = uv
$$
\n
$$
x(t) = uv
$$
\n
$$
y(t) = uv
$$
\n
$$
x(t) = uv
$$
\n
$$
y(t) = uv
$$
\n
$$
y(t) = uv
$$
\n
$$
y(t) = uv
$$
\n
$$
y(t) = \frac{yH-yO}{DT}, \frac{d}{dt}v(t) = \frac{uH-uO}{DT}, \frac{d}{dt}v(t)
$$
\n(8)  
\n
$$
= \frac{vH-vO}{DT}, x(t) = xO, y(t) = yO, u(t) = uO, v(t) = vO, u(t) = muO
$$
\n
$$
xH = solve(subs(sUBSH, EQ5), {muO})
$$
\n(9)  
\n
$$
= \frac{1}{2} \frac{\alpha^{2}xO^{2} + \alpha^{2}yO^{2} - \alpha^{2} + 4\zeta \alpha xOuO + 4\zeta \alpha yOvO + 2 uO^{2} + 2 vO^{2} - 2yOg}{xO^{2} + yO^{2}}
$$
\n
$$
= \frac{1}{2} \text{ subs(sUBSH, [Eq] | (1.4)]};
$$
$$

$$
\begin{bmatrix}\n\frac{2H-xO}{DT} - uO, \frac{yH-yO}{DT} - vO, \frac{uH-uO}{DT} + xOmuO, \frac{vH-vO}{DT} + yOmuO + g \\
\hline\n\times \text{BSSR} + \text{I} = \text{subs}(\text{NUM}, \text{op}(\text{solve}(\text{subs}(\text{SUBSS}, [RQ)] | (1...4))), [\text{XR}, \text{vH}, \text{vH}, \text{vH}, \text{vH})\n\end{bmatrix}
$$
\n
$$
HSTEP := \begin{bmatrix}\nxH = xO + uODT, yH = yO + vODT, uH = uO & (11)\n\end{bmatrix}
$$
\n
$$
= \frac{1}{2} \frac{1}{xO^2 + yO^2} (xO(\omega^2 xO^2 + \omega^2 yO^2 - \omega^2 + 4\zeta \omega xOuO + 4\zeta \omega yOvO\n+ 2 uO^2 + 2 vO^2 - 2 yOg) DT), vH = vO\n\end{bmatrix}
$$
\n
$$
= \frac{1}{2} \frac{1}{xO^2 + yO^2} (yO(\omega^2 xO^2 + \omega^2 yO^2 - \omega^2 + 4\zeta \omega xOuO + 4\zeta \omega yOvO\n+ 2 uO^2 + 2 vO^2 - 2 yOg) DT), vH = vO\n\end{bmatrix}
$$
\nSecond FULL step  
\nSecond FULL step  
\n
$$
\begin{bmatrix}\n\text{Second FULL step} \\
\text{second FUL step} \\
\text{second FUL step} \\
\text{second FUL step} \\
\text{second FUL step} \\
\text{second FUL step} \\
\text{second FUL step} \\
\text{second FUL step} \\
\text{second FUL step} \\
\text{second FUL step} \\
\text{second FUL step} \\
\text{second FUL step} \\
\text{second FUL step} \\
\text{second FUL step} \\
\text{second FUL step} \\
\text{second FUL step} \\
\text{second FUL step} \\
\text{second FUL step} \\
\text{second FUL step} \\
\text{second FUL step} \\
\text{second FUL step} \\
\text{second FUL step} \\
\text{second FUL step} \\
\text{second FUL step} \\
\text{second FUL step} \\
\text{second FUL step} \\
\text{second FUL step} \\
\text{second FUL step} \\
\text{second FUL step} \\
\text{second FUL step} \\
$$

```
> RES := advance( 1, 0, 0, 0, 10/2000, 4000) :
O
plot( RES[1] ) ;> advance := proc (x0, y0, u0, v0, dt, N )
   + 2 uH^2 + 2 vH^2 - 2 yHg \right] DT, vN = vO-\frac{1}{2}1
         \frac{1}{xH^2 + yH^2} (yH(\omega^2 xH^2 + \omega^2 yH^2 - \omega^2 + 4\zeta \omega xHuH + 4\zeta \omega yHvH^2)-2 uH^2 + 2 vH^2 - 2 yHg(DT) - gDT local kk, SUBS, SUBSBASE, x1, y1, u1, v1, xh, yh, uh, vh, XY, 
   UV ;
    XY := [[x0,y0]] ;
    UV := [[u0,v0]] ;
    SUBSBASE := { g=9.81, DT=dt,zeta=1, omega=1 } ;
    for kk from 1 to N do
        # Half Step
        SUBS := SUBSBASE union { xO=XY[-1][1], yO=XY[-1][2],
   u0=UV[-1][1], \overline{v0}=UV[-1][2]; xh, yh, uh, vh := op(evalf(subs( SUBS, subs( HSTEP, [xH,yH,
   uH,vH] )))) ;
        # Full Step
       SUBS := SUBS union { q=9.81, DT=dt, xH=xh, yH=vh, uH=uh, vH=vh } ;
        x1, y1, u1, v1 := op(evalf(subs( SUBS, subs( FSTEP, [xN,yN,
   uN,vN] )))) ;
       XY := [op(XY), [x1, y1]] ;
        UV := [op(UV),[u1,v1]] ;
      end ;
      [XY,UV] ;
   end proc:
Test numerical scheme DT = 1/200
```
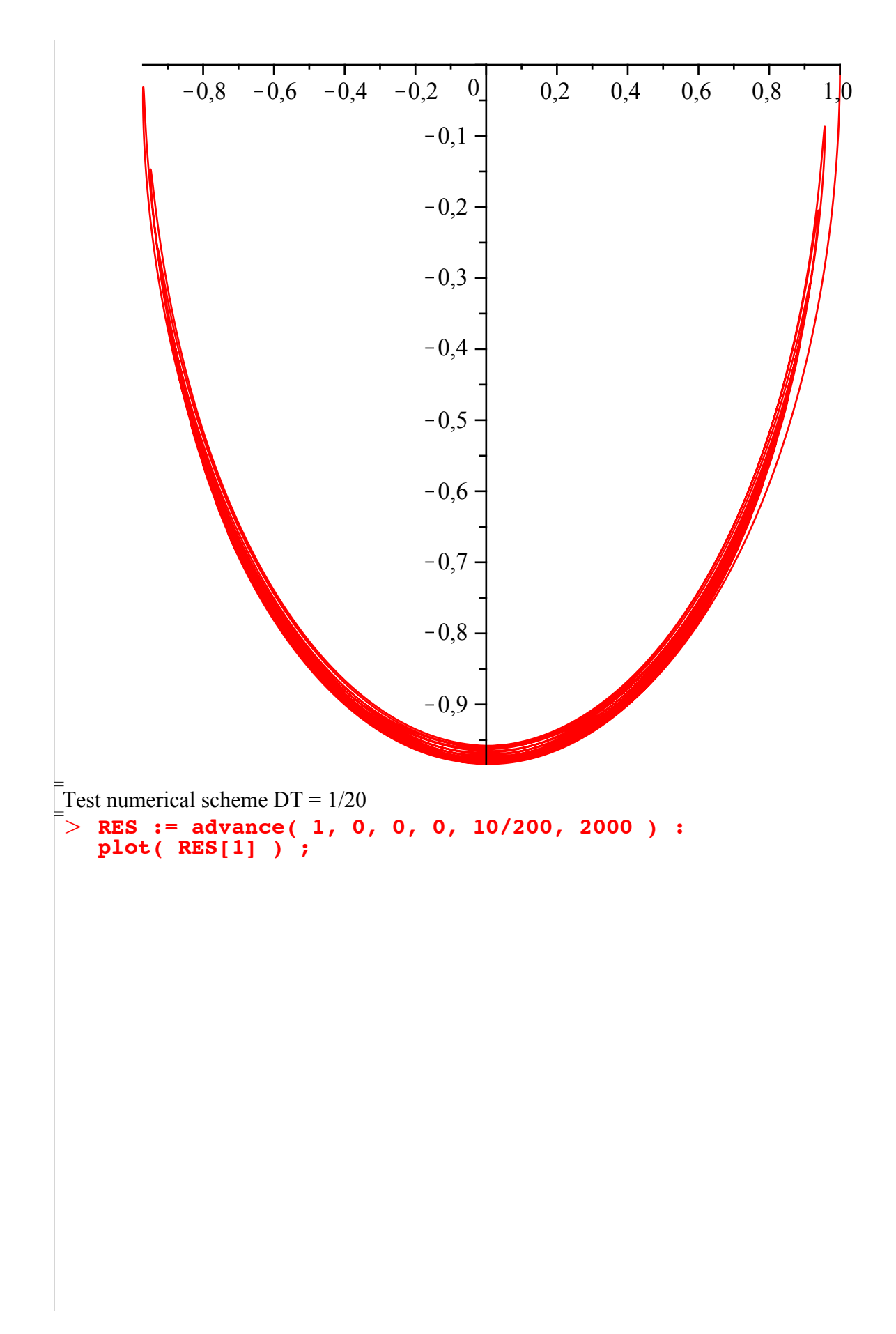

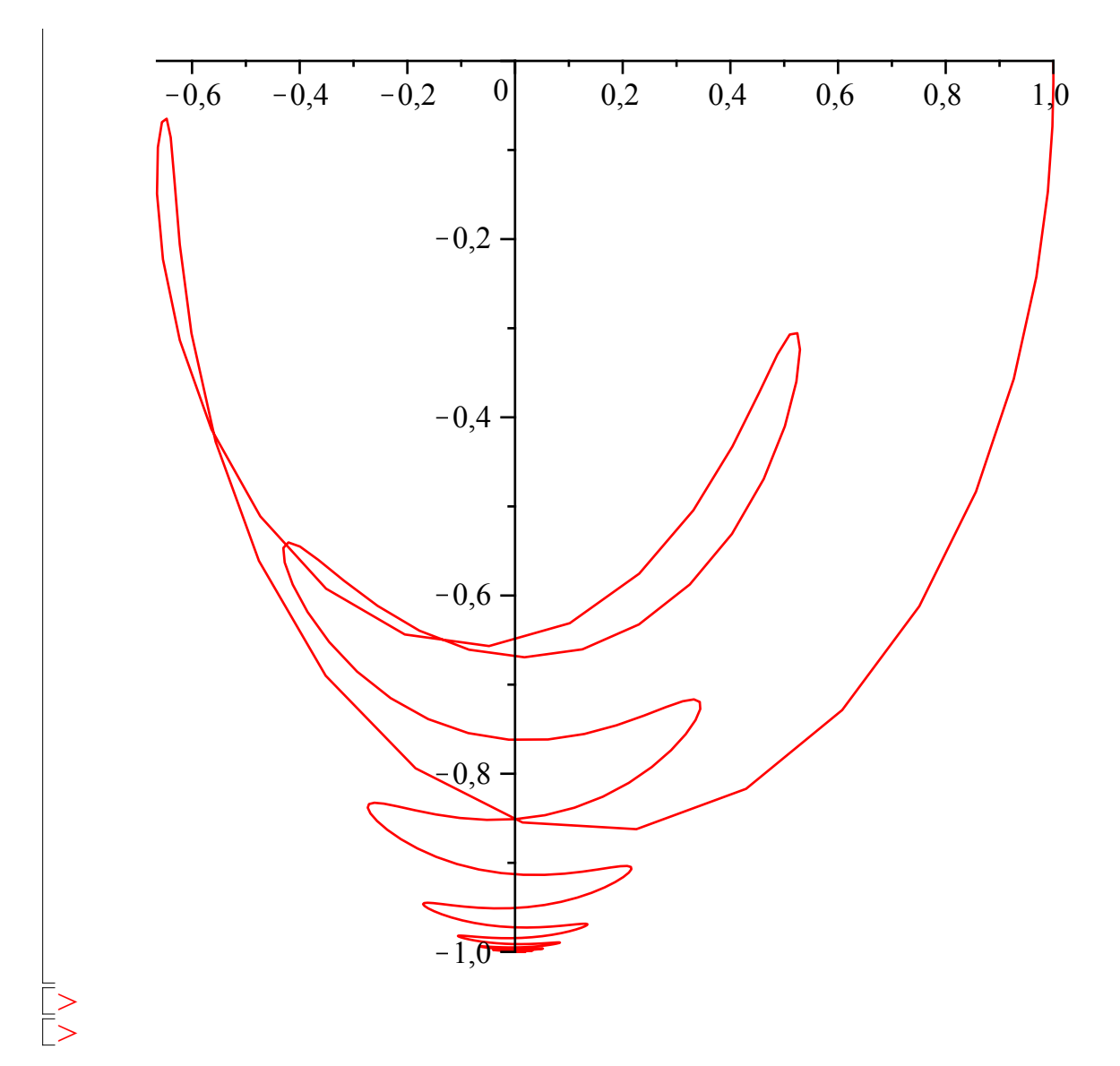